# **Cyber Defense Analyst [CCDA]**

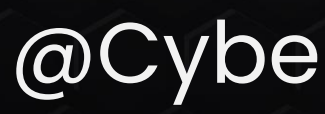

# COCIN CyberWarFare Labs

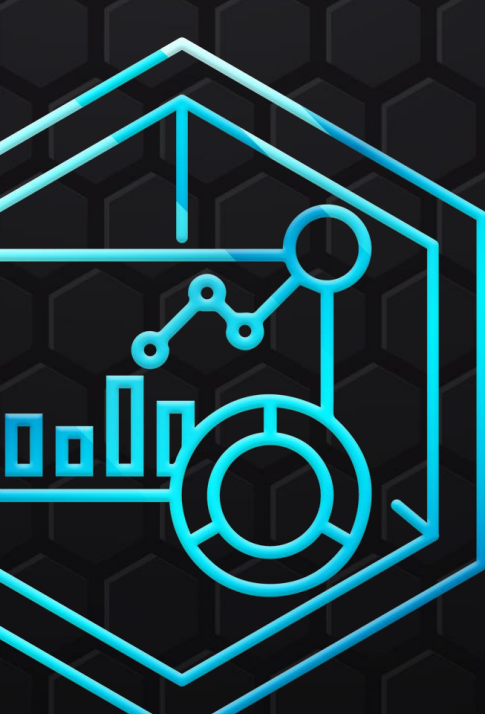

@CyberWarFare Labs

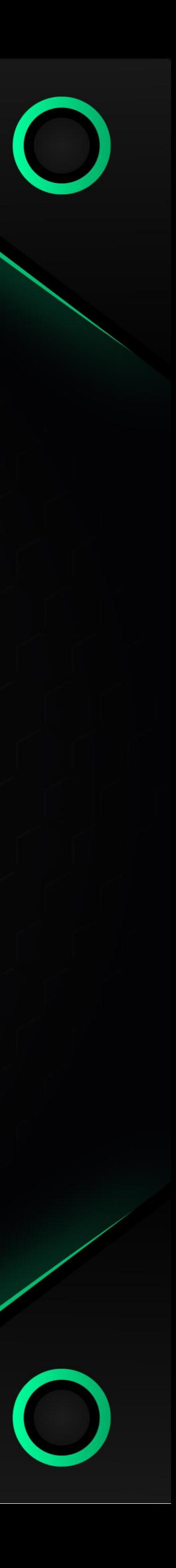

### Certified Cyber Defense Analyst [CCDA] Architecture

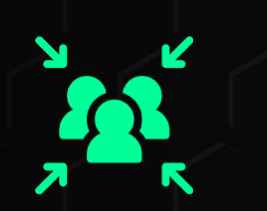

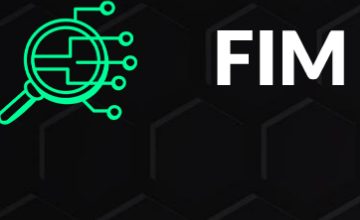

**Endpoint Monitoring** 

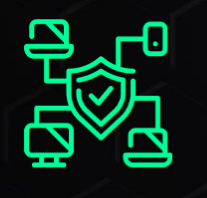

**Network Monitoring** 

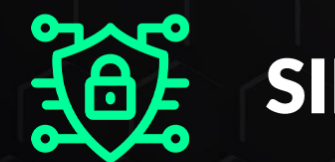

SIEM

503-203

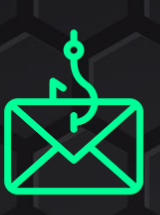

**Phishing Alert** 

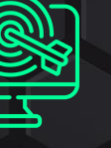

**Web Targetted Alert** 

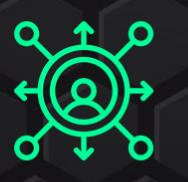

**Network Targetted Alert** 

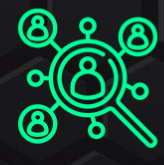

**Host Targetted Alert** 

#### **Cyber Defense Team**

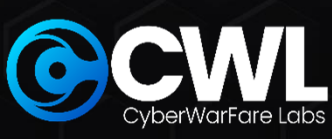

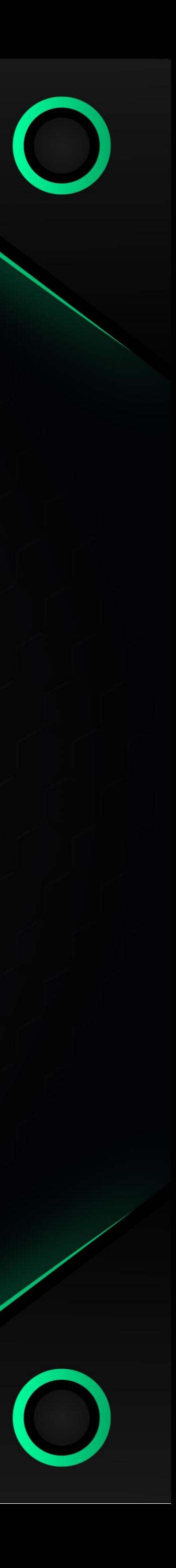

## **I. INTRODUCTION TO CYBER DEFENCE**

- 1.1 Introduction to Cyber Defense 1.2 Working of Cyber Defense 1.3 Key Skills required for Cyber Defense Analyst
- 1.4 Roles & Responsibilities of Cyber Defense

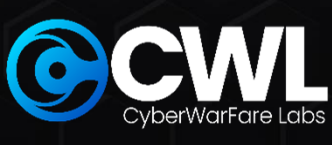

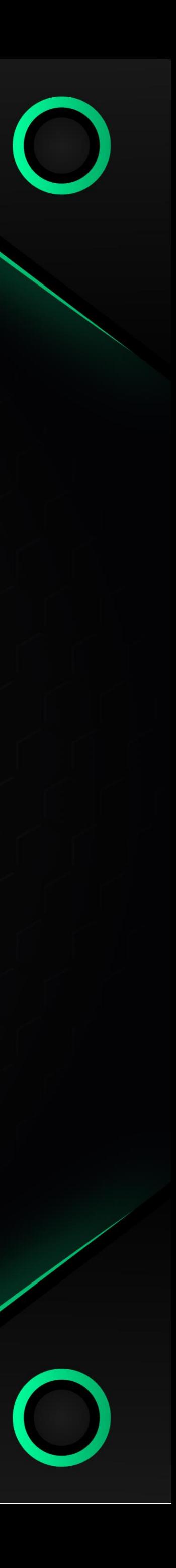

### **II. PHISHING THREATS INVESTIGATION AND ANALYSIS**

2.1 General overview of Phishing attack 2.2 Common types of the phishing attack 2.3 Phishing Investigation techniques 2.4 Header Analysis 2.5 URL Analysis 2.6 Suspicious file download 2.7 Malicious macros investigation 2.8 Incident Response Mind map

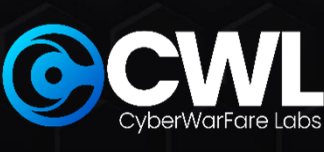

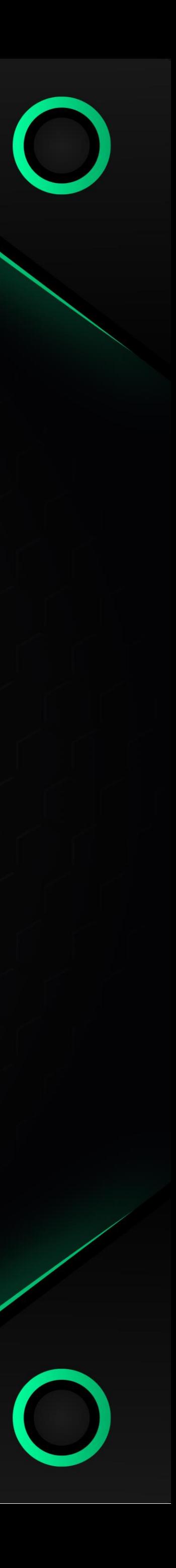

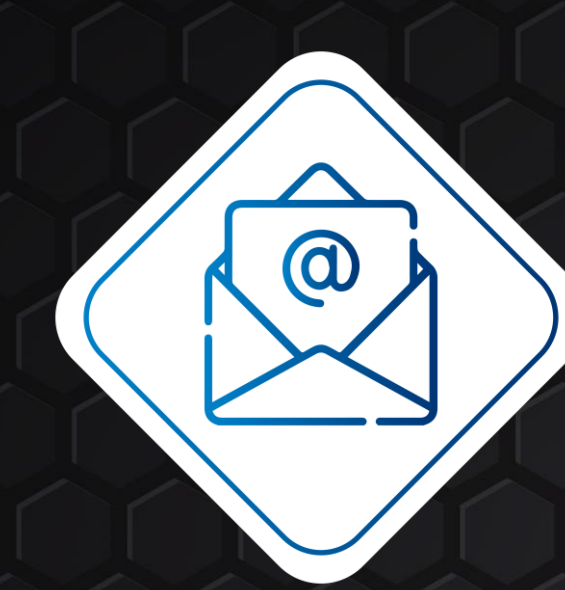

#### **Email Header Analysis**

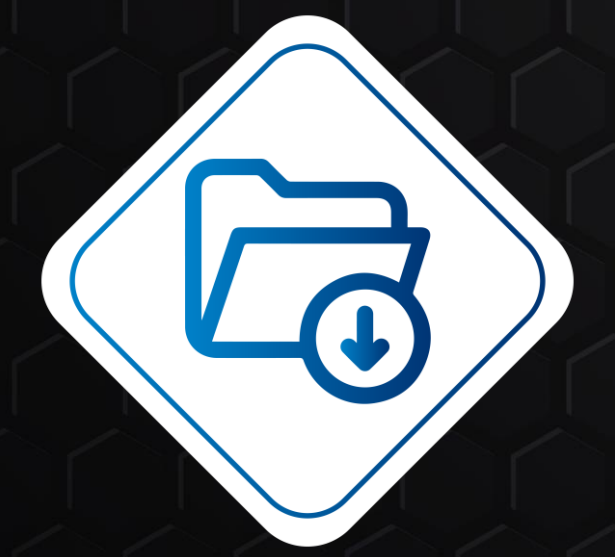

**Suspicious Attachment Phishing Investigation**

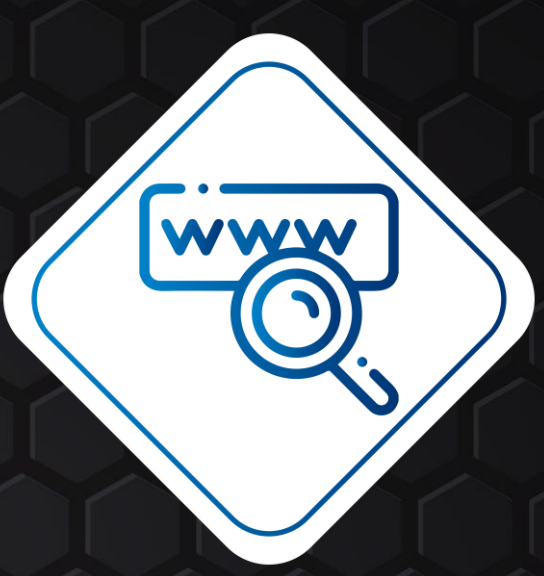

**Credential Phishing<br>Anvestigation** 

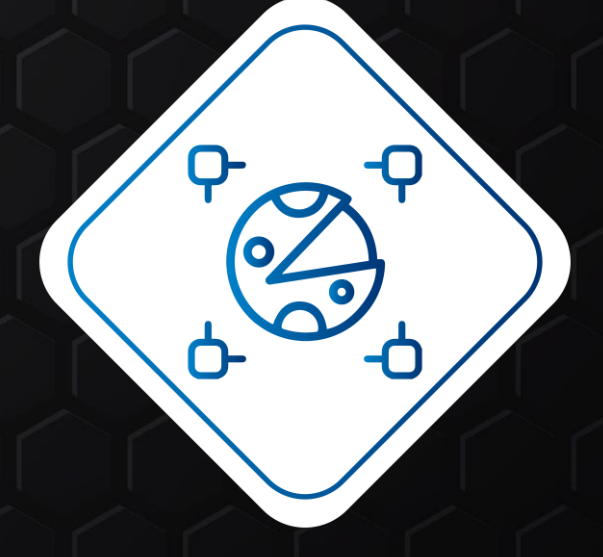

**Suspicious Macros Phishing Investigation**

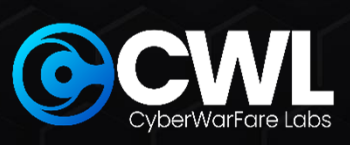

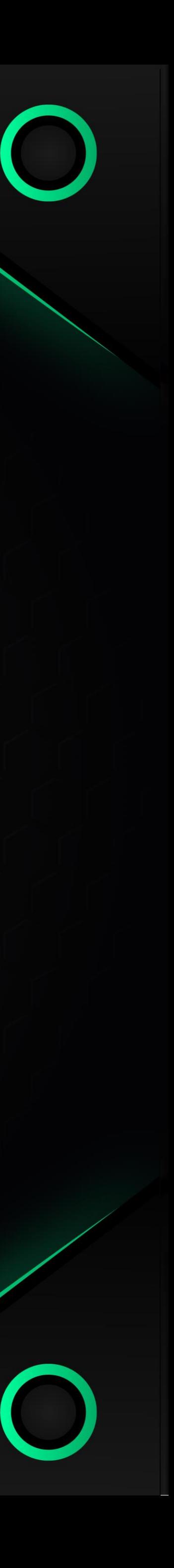

### **III. WEB-BASED INTRUSIONS: INVESTIGATIVE STRATEGIES AND ANALYSIS**

- 3.1 General overview of Web based attack
- 3.2 Common types of the web based attacks
- 3.3 Web attack Investigation
- 3.4 Web attack detection
- 3.5 Incident response Mind-Map
- 3.6 Injection based attack investigation
- 3.7 Automated tools attack investigation
- 3.8 Inclusion based attacks Investigation

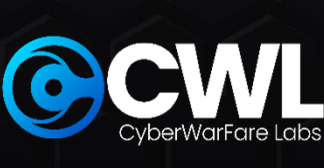

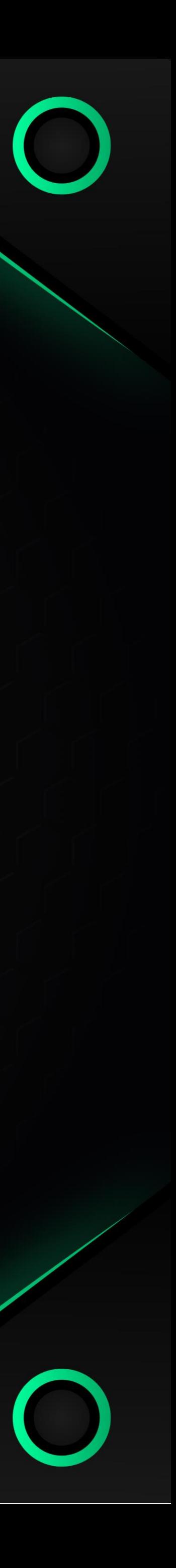

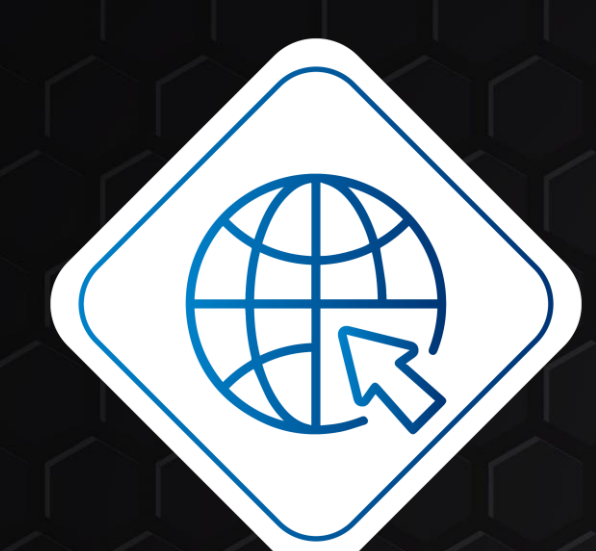

### **Subdomain Enumeration Admin Page access**

**detected**

**SQL-Map activity detected**

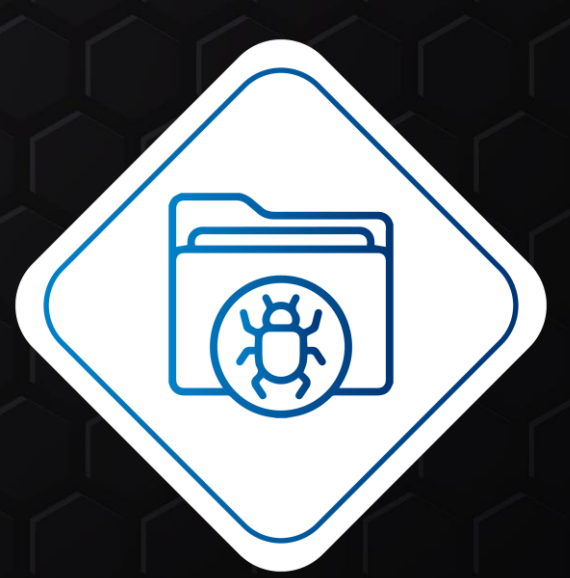

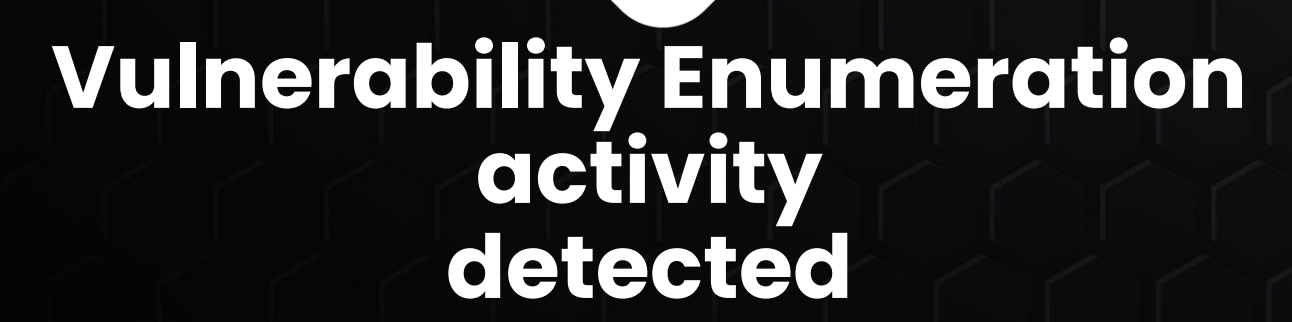

**File Inclusion activity detected**

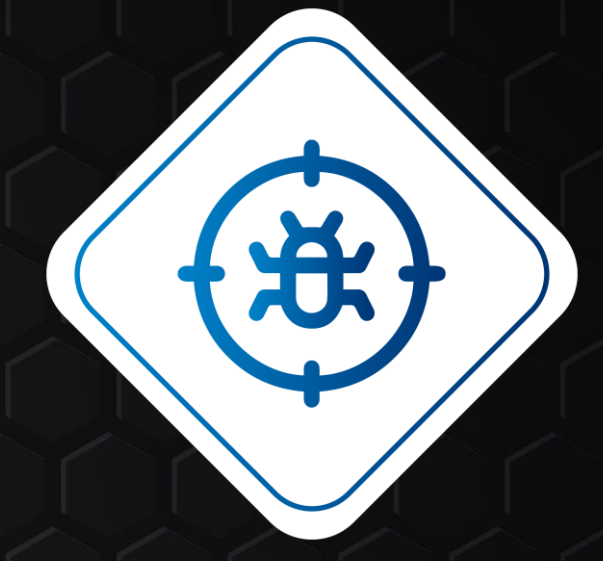

**Command Injection activity detected**

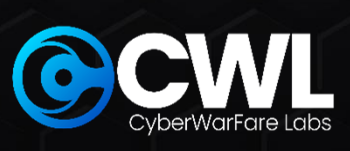

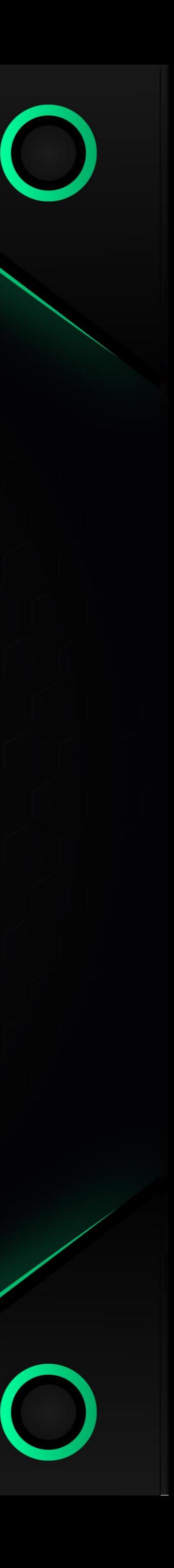

### **IV. UNVEILING NETWORK INTRUSIONS: METHODS AND ANALYTICAL APPROACHES**

4.1 General overview of Network based attack 4.2 Common types of the Network based attacks 4.3 Working of Network Defence 4.4 Incident response Mind-Map 4.5 Network Scan activity investigation 4.6 Log4J investigation 4.7 Bind Shell investigation

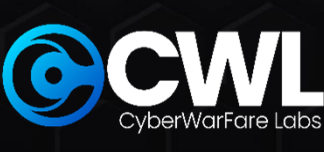

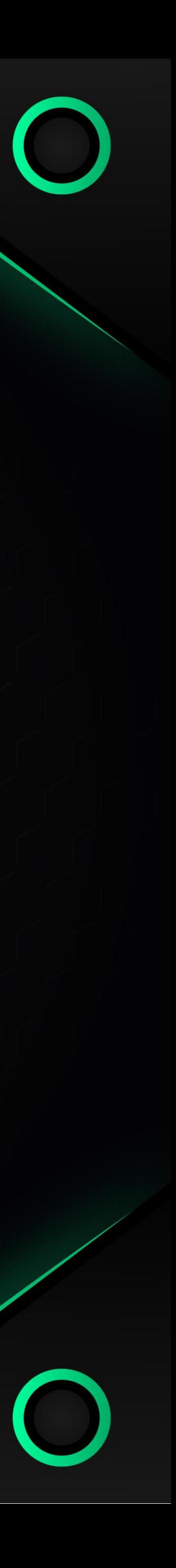

E

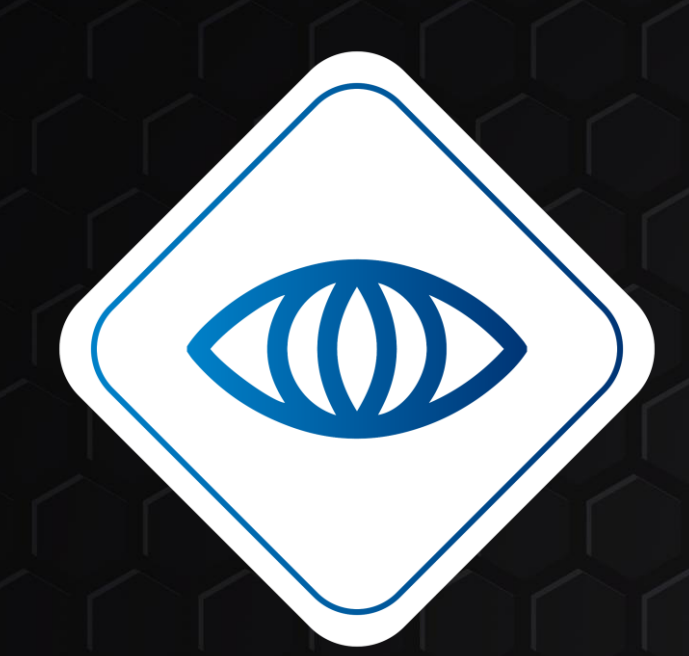

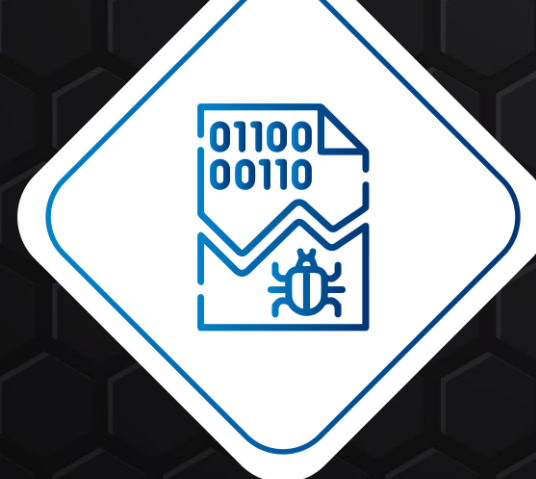

**Netcat activity detected Service brute forcing** 

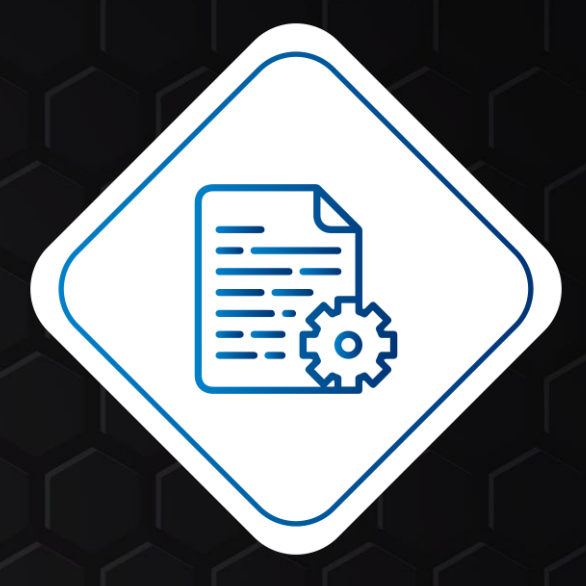

**NMAP Detection DOS investigation Suspected Data exfiltration detected**

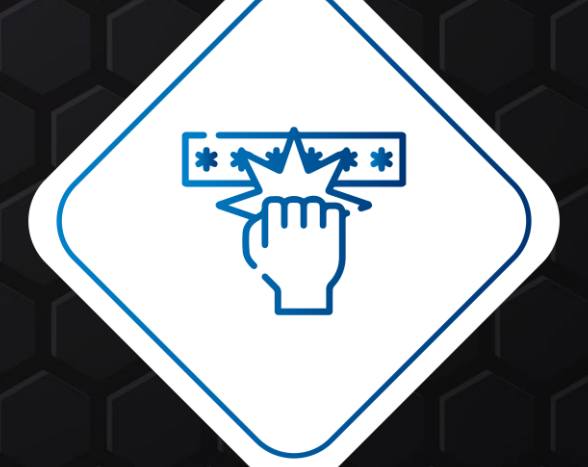

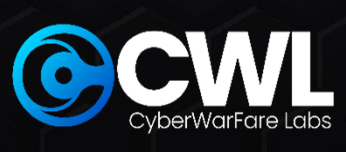

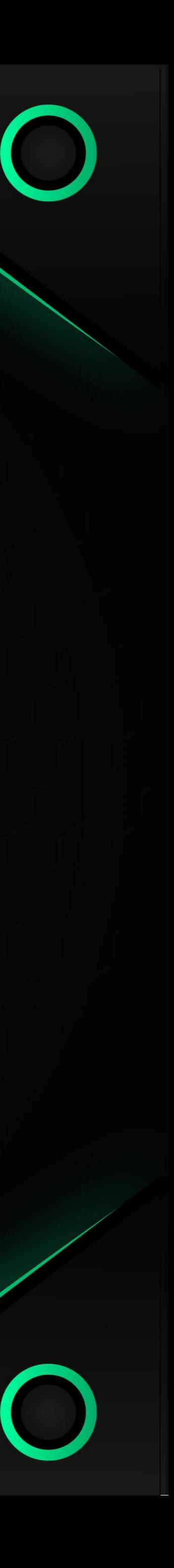

### **V. DECODING HOST-BASED INTRUSIONS: TECHNIQUES AND ANALYTICAL METHODS**

- 5.1 General overview of Host based attack
- 5.2 Common types of the Host based attacks
- 5.3 Host attack Investigation
- 5.4 Working of EDR & XDR
- 5.5 Incident response Mind-Map

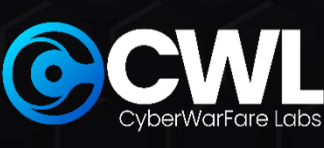

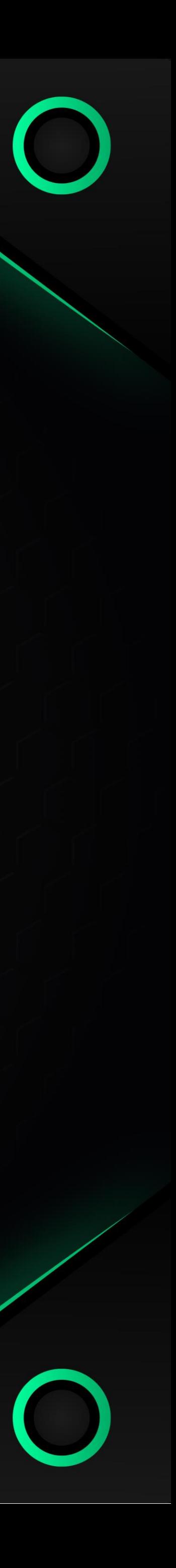

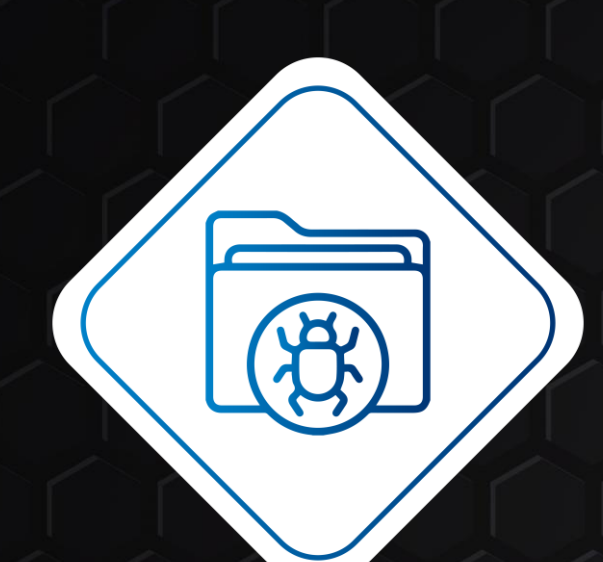

#### **Suspicious File activity detected**

**file detected**

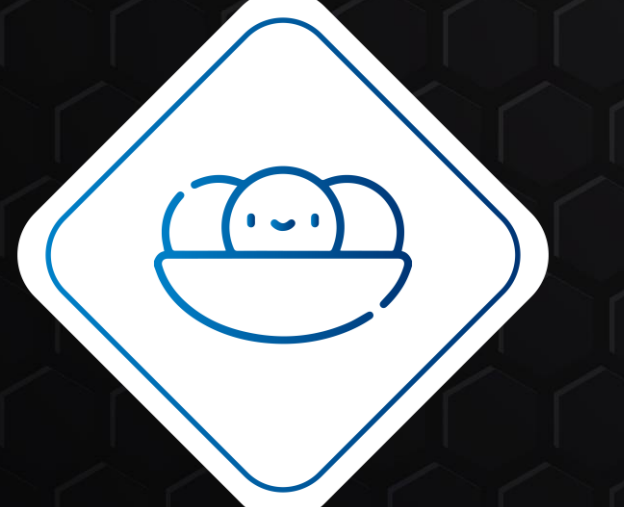

**Suspicious Scheduled task detected**

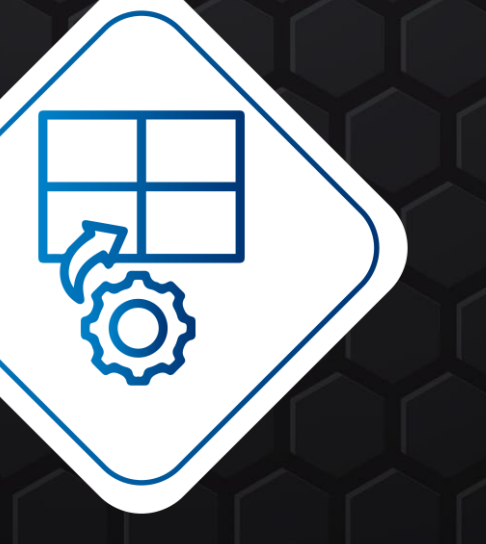

**Suspicious Linpeas activity detected**

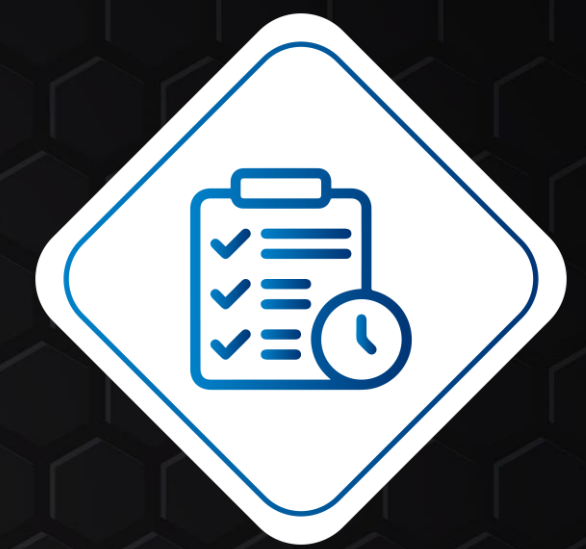

**Multiple Remote Failed Login Detected** **Suspicious PowerShell activity detected**

 $\geq$ 

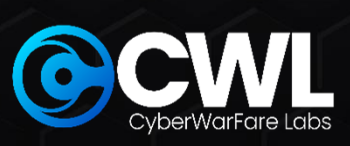

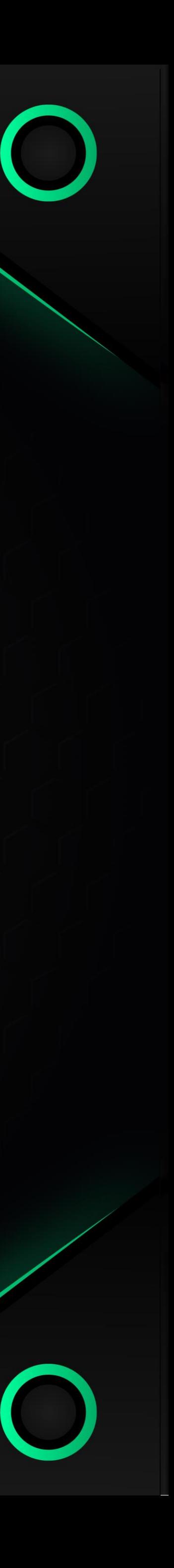

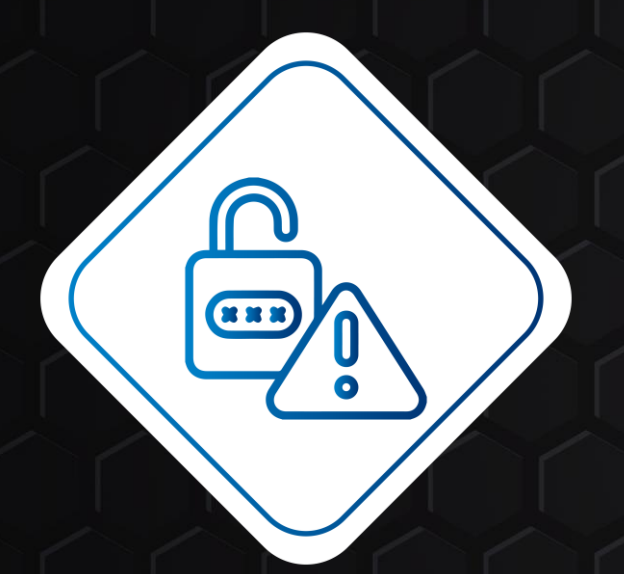

#### **Password File Modification Detected**

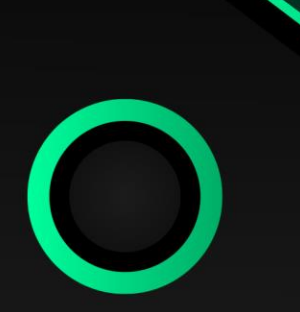

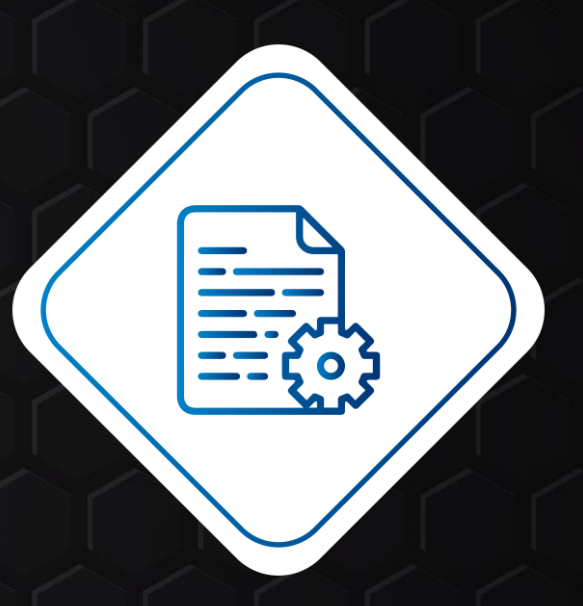

#### **File modification activity Detected**

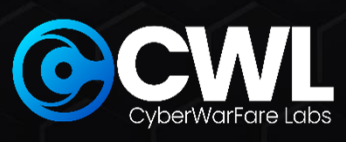

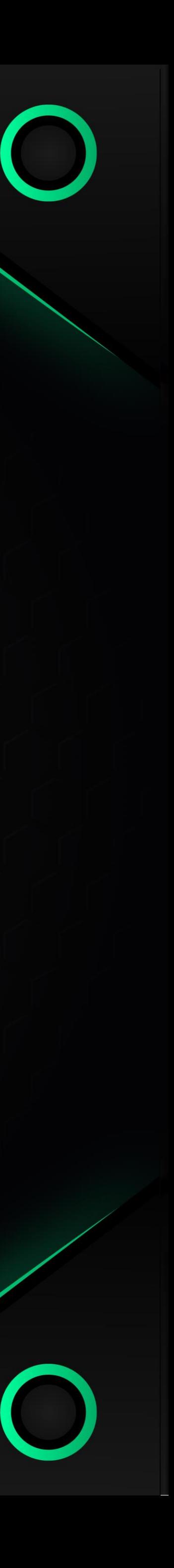

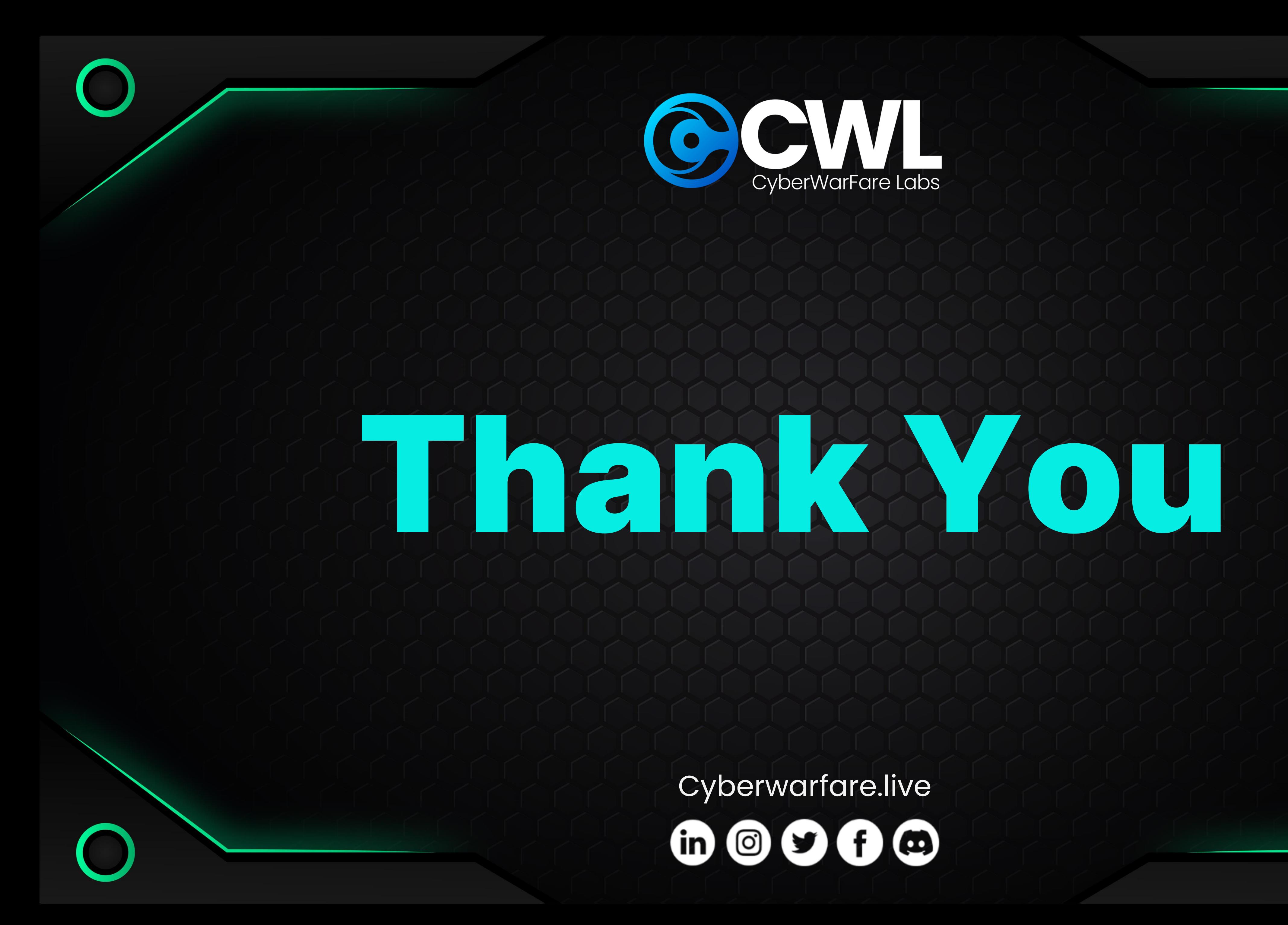

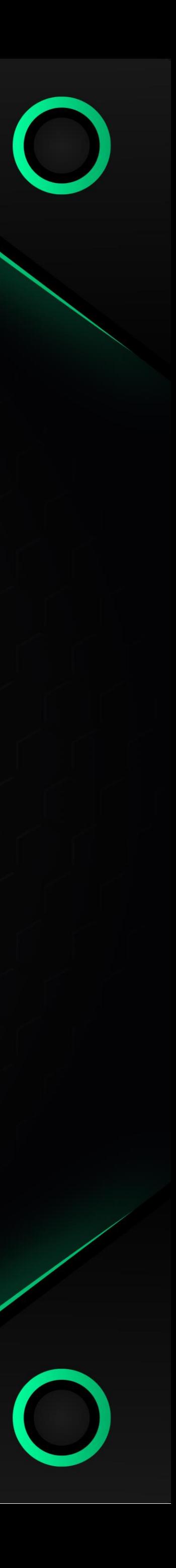